## Homework MATLAB di Fondamenti di Automatica , A.A. 2004-2005

#### Esercizio 1

L'equazione di un pendolo senza attrito linearizzato in un intorno del punto di equilibrio stabile è

$$
\ddot{\theta} + 4\theta = u.
$$

si impieghi MATLAB per tracciare  $\theta(t)$ ,  $t > 0$  nel caso

(a) 
$$
u(t) = \sin(1.9t)
$$
;

(b)  $u(t) = \sin 2t$ .

Si confrontino i due andamenti di  $\theta(t)$  in un unico grafico su di un intervallo di tempo sufficientemente lungo.

#### Esercizio 2

Si consideri il sistema di controllo di un sistema scrivente:

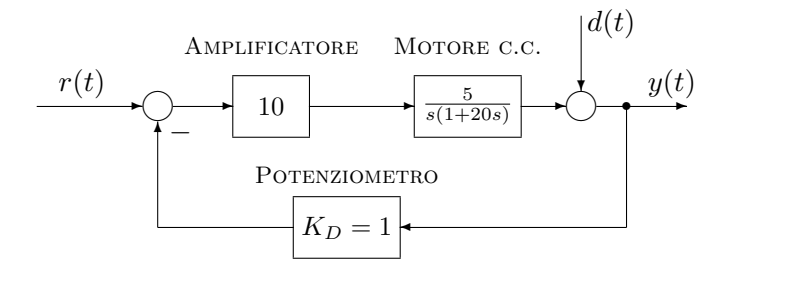

(1)

Si impieghi MATLAB per tracciare la risposta impulsiva ed al gradino del sistema a catena chiusa. Nel calcolo della risposta al gradino, si supponga che il sistema sia in realt`a soggetto anche ad un disturbo

$$
d(t) = 2 \cdot \mathbb{1}(t-10).
$$

Giustificare brevemente l'influenza del disturbo  $d(t)$  sulla risposta al gradino del sistema. Dalla risposta al gradino con  $d(t) \equiv 0$ , si stimino il tempo al picco  $t_p$  e la sovraelongazione massima.

## Esercizio 3

Si consideri il sistema di controllo di figura

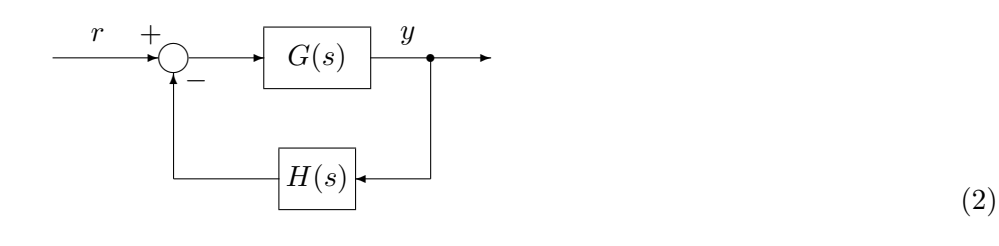

con

$$
G(s) = \frac{K(s+1)^2}{s(s-1)^2}, \qquad H = 1.
$$

Si impieghi MATLAB per:

- (a) Tracciare il luogo dei poli in catena chiusa al variare del guadagno K da 0 a + $\infty$ ;
- (b) calcolare approssimativamente il campo di stabilità e il valore di K corrispondente ai punti multipli.

(c) Dire per quali valori di  $K > 0$  tutti i modi del sistema sono funzioni esponenziali reali.

Ripetere le domande (a), (b) ,(c) sostituendo  ${\cal G}_2(s)$  al posto di  ${\cal G}(s).$ 

$$
G_2(s) = (K_1 + Ks) \frac{(s+1)^2}{s^2(s-1)^2}, \qquad K_1 = 1.
$$

# Esercizio–4

Si impieghi MATLAB per tracciare i diagrammi di Bode di

$$
W(s) = \frac{35(s+1)}{(s+5)(s^2+s+9)}.
$$

Si stimino dai diagrammi la banda passante, il picco di risonanza e la pulsazione di attraversamento.